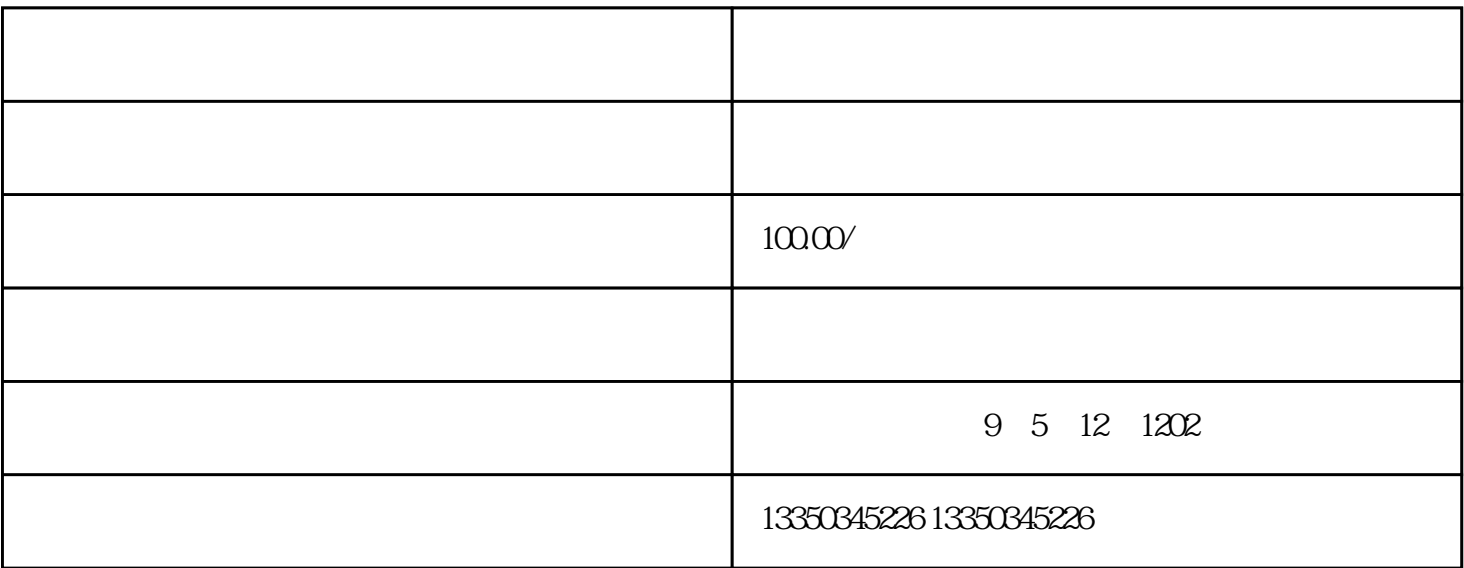

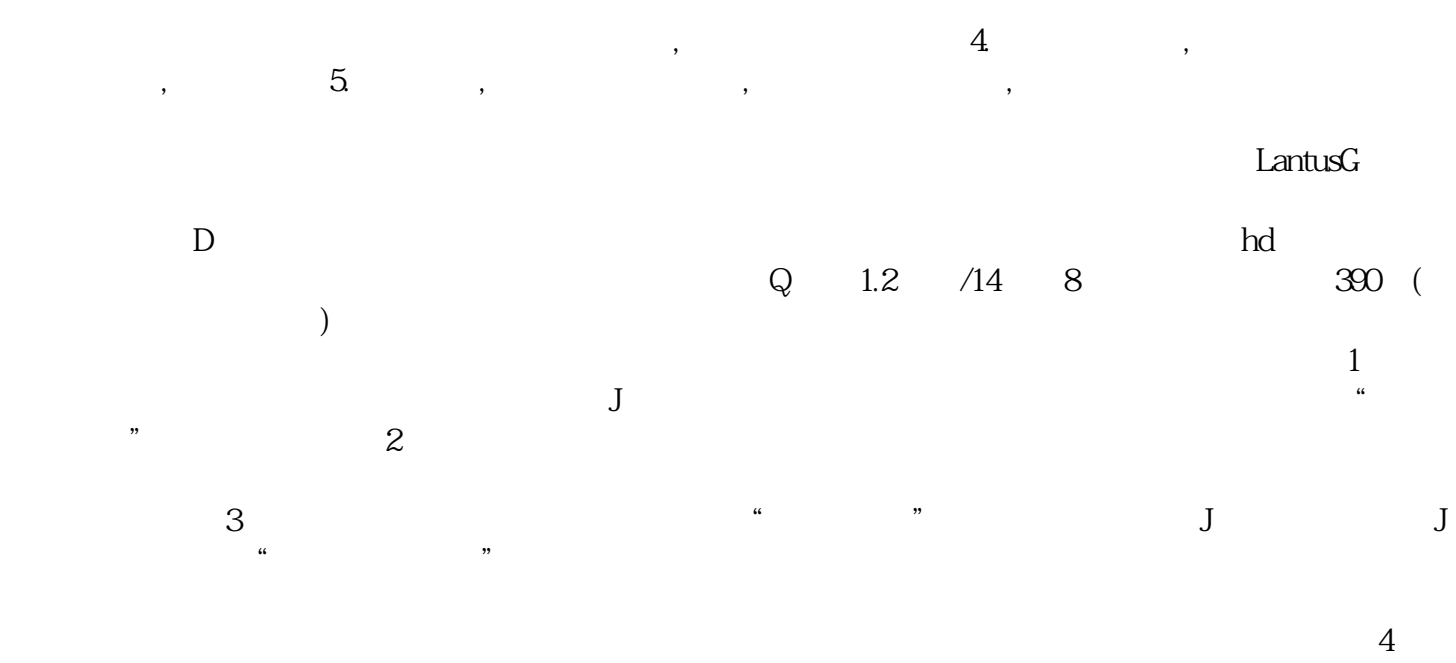

 $57$ 

地图标注位置是永久的吗指路人地图标注-出行